# Une migration automatisée vers Windows 10

Les préoccupations liées à Windows 10 vous empêchent de dormir? Les problèmes comme les profils utilisateur manquants, les périodes d'inactivité inattendues et les applications incompatibles peuvent perturber la migration. Et lorsque vous avez fini, comment assurer-vous la maintenance ?

Les solutions Ivanti Unified Endpoint Manager et File Director permettent une migration qui favorise la distribution de l'OS, des applications et des profils utilisateurs dont vos collaborateurs ont besoin pour rester productifs. Ces solutions fournissent également les processus de maintenance nécessaires pour tenir le rythme des mises à jour Microsoft.

### **OS verrouillé**

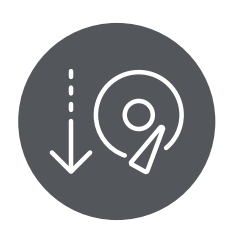

Une fois que vous avez une image unique de votre fréquence de rafraichissement préférée de l'OS Windows 10, déployez-la rapidement avec Ivanti Unified Endpoint Manager.

# **Utilisation de pilotes**

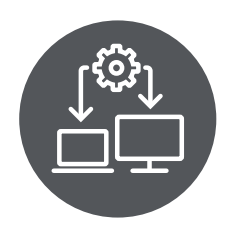

La solution applique les seuls pilotes nécessaires à chaque périphérique, à l'aide de la technologie HII (Hardware Independent Imaging).

# **Configuration des applications**

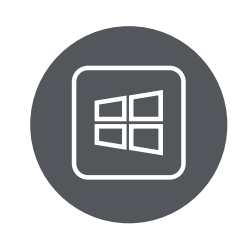

Ivanti Unified Endpoint Manager automatise ensuite la configuration des applications en fonction de l'OS de destination. Une fois les applications réinstallées, Ivanti vous aide à effectuer le suivi de toutes vos licences logicielles à partir de cette date.

#### Migration des profils utilisateurs

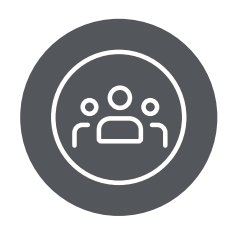

Migrez facilement les profils utilisateurs pour garantir une expérience utilisateur cohérente. La solution Ivanti permet également de réduire les délais de connexion des périphériques.

#### **Synchronisation des documents de l'utilisateur**

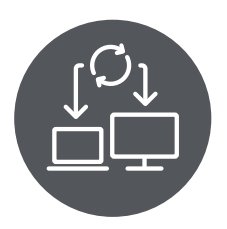

Synchronisez les documents (desktop) des utilisateurs (y compris les fichiers PST) pour le stockage sur site ou dans le Cloud, avec audit, fonctions de sécurité et contrôles IT précis. Les utilisateurs peuvent continuer à travailler et à enregistrer des documents aux emplacements habituels, avec Ivanti File Director.

Surveillez l'avancement de votre migration avec le tableau de bord Ivanti Xtraction Windows 10.

Etes-vous prêt à passer à Windows 10? ÉVALUEZ VOTRE ÉTAT **DE PRÉPARATION** 

Découvrez comment Ivanti Unified Endpoint Management et File Director vous aident à migrer vers Windows 10 **DEMANDER UNE DÉMO** 

ivanti.fr | contact@ivanti.fr | +33 (0)1 49 03 77 80